# Inheritance

Slides adapted from Berkeley cs61a

- Attributes, and Attributes Lookup
- Attributes Assignments
- Inheritance
- Object-Oriented Design
   Inheritance vs. Composition vs. Mixin
- Multiple Inheritance
- Practice: Attributes Lookup

#### **Review: class Account**

demo\_1:Account

# Methods and Functions

Python distinguishes between:

- Functions, which we have been creating since the beginning of the course, and
- Bound methods, which couple together a function and the object on which that method will be invoked

Object + Function = Bound Method

```
>>> type(Account.deposit)
<class 'function'>
>>> type(tom_account.deposit)
<class 'method'>
```

>>> Account.deposit(tom\_account, 1000)
1000

```
>>> tom_account.deposit(1020)
2020
```

**Function**: all arguments within parentheses

**Method**: One object before the dot and other arguments within parentheses

All objects have attributes, which are name-value pairs Classes are objects too, so they have attributes

All objects have attributes, which are name-value pairs Classes are objects too, so they have attributes

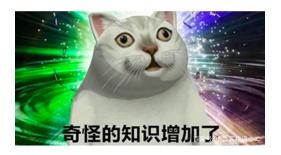

All objects have attributes, which are name-value pairs Classes are objects too, so they have attributes

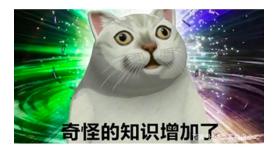

>>> type(tom\_account)
<class '\_\_\_main\_\_.Account'>

>>> type(Account)
<class 'type'>

All objects have attributes, which are name-value pairs Classes are objects too, so they have attributes

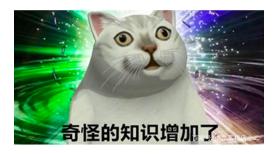

>>> type(tom\_account)
<class '\_\_\_main\_\_.Account'>

>>> type(Account)
<class 'type'>>>

All objects have attributes, which are name-value pairs Classes are objects too, so they have attributes

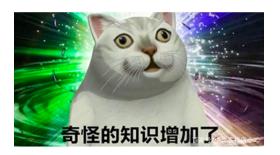

>>> type(tom\_account)
<class '\_\_main\_\_.Account'>

We define class to define objects: type(my\_object) -> MyClass

>>> type(Account)
<class 'type'>>>

All objects have attributes, which are name-value pairs Classes are objects too, so they have attributes

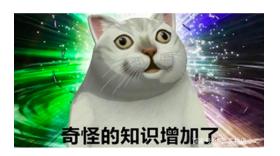

>>> type(tom\_account)
<class '\_\_\_main\_\_.Account'>

>>> type(Account)

<class 'type'>

We define class to define objects: type(my\_object) -> MyClass

As classes are objects in Python, we use what to define "class objects"?

All objects have attributes, which are name-value pairs Classes are objects too, so they have attributes

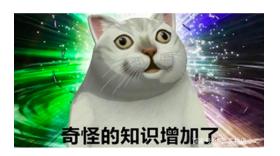

```
>>> type(tom_account)
<class '__main__Account'>
```

>>> type(Account)

<class 'type'>

We define class to define objects: type(my\_object) -> MyClass

As classes are objects in Python, we use what to define "class objects"?

We use **metaclass** to define classes: type(MyClass) -> MetaClass

All objects have attributes, which are name-value pairs Classes are objects too, so they have attributes

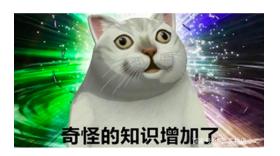

```
>>> type(tom_account)
<class '__main__Account'>
```

>>> type(Account)

<class 'type'>

We define class to define objects: type(my\_object) -> MyClass

As classes are objects in Python, we use what to define "class objects"?

We use **metaclass** to define classes: type(MyClass) -> MetaClass

my\_object = MyClass()
MyClass = MetaClass()

All objects have attributes, which are name-value pairs Classes are objects too, so they have attributes

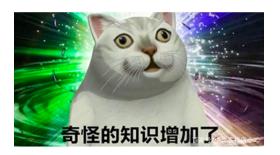

>>> type(tom\_account)
<class '\_\_main\_\_.Account'>

>>> type(Account)
<class 'type'>>>

We define class to define objects: type(my\_object) -> MyClass

type is the metaclass in Python

As classes are objects in Python, we use what to define "class objects"?

We use **metaclass** to define classes: type(MyClass) -> MetaClass

my\_object = MyClass()
MyClass = MetaClass()

All objects have attributes, which are name-value pairs Classes are objects too, so they have attributes

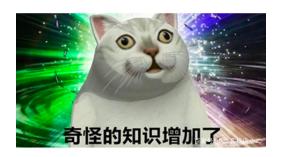

>>> type(tom\_account)
<class '\_\_main\_\_Account'>

>>> type(Account)
<class 'type'>

We define class to define objects: type(my\_object) -> MyClass

type is the metaclass in Python

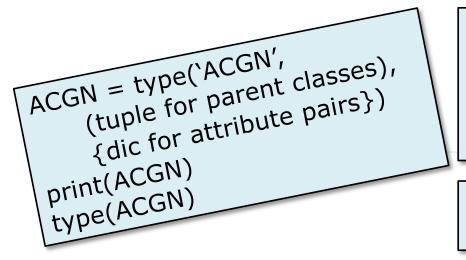

As classes are objects in Python, we use what to define "class objects"?

We use **metaclass** to define classes: type(MyClass) -> MetaClass

my\_object = MyClass()
MyClass = MetaClass()

All objects have attributes, which are name-value pairs Classes are objects too, so they have attributes Instance attribute: attribute of an instance Class attribute: attribute of the class (of an instance)

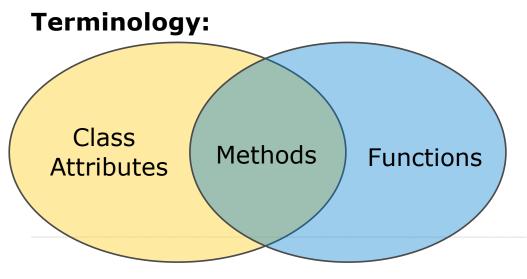

#### Python object system:

Functions are (first-class) objects

Bound methods are also objects: a function that has its first parameter "self" already bound to an instance

Dot expressions evaluate to bound methods for class attributes that are functions

<instance>.<method\_name>

<expression> . <name>

#### <expression> . <name>

Expr ::= Name-- Variable, see Rule 7.3 奇怪的知识增加  $Expr(\langle Expr \rangle^*)$ -- Function call, see Rule 8.2 Expr.Name -- Attribute access , see Rule 9.10 Expr[Expr]-- Slice access, see Rule 13.11 Expr BinOp Expr -- Binary operator, see Rule 13.5 UnaryOp Expr -- Unary operator, see Rule 13.1 yield Expr-- Yield expression, see Rule 8.13 -- Literal integer, see Rule A.5 Int Bool-- Literal boolean, see Rule A.10 String-- Literal string, see Rule A.13  $\begin{array}{ll} [\langle Expr \rangle^*] & -- \text{ Literal list , see Rule A.21} \\ (\langle Expr \rangle^*) & -- \text{ Literal tuple , see Rule A.30} \\ \{\langle Expr : Expr \rangle^*\} & -- \text{ Literal dictionary, see Rule A.35} \end{array}$ 

 $BinOp ::= + \mid - \mid * \mid / \mid \% \mid ** \mid / / \mid == \mid ! = \mid < \mid < = \mid > \mid > = \mid is \mid in \mid and \mid or$ 

UnaryOp ::= not | -

An executable operational semantics for Python, Gideon Smeding, Universiteit Utrecht, 2009

<expression> . <name>

To evaluate a dot expression:

 Evaluate the <expression> to the left of the dot, which yields the object of the dot expression

<expression> . <name>

To evaluate a dot expression:

- Evaluate the <expression> to the left of the dot, which yields the object of the dot expression
- 2. <name> is matched against the instance attributes of that object; if an attribute with that name exists, its value is returned

(demo: tom\_account.balance)

<expression> . <name>

To evaluate a dot expression:

- Evaluate the <expression> to the left of the dot, which yields the object of the dot expression
- 2. <name> is matched against the instance attributes of that object; if an attribute with that name exists, its value is returned
- 3. If not, <name> is looked up in the class, which yields a class attribute value (if no such class attribute exists, an AttributeError is reported)

(demo: tom\_account.interest, tom\_account.noSuchAttribute)

<expression> . <name>

To evaluate a dot expression:

- Evaluate the <expression> to the left of the dot, which yields the object of the dot expression
- 2. <name> is matched against the instance attributes of that object; if an attribute with that name exists, its value is returned
- 3. If not, <name> is looked up in the class, which yields a class attribute value (if no such class attribute exists, an AttributeError is reported)
- 4. That value is returned unless it is a function, in which case a bound method is returned instead

#### **Class Attributes**

Class attributes are "shared" across all instances of a class because they are attributes of the class, not the instance

```
class Account:
   interest = 0.02 \# A class attribute
   def __init_(self, account_holder):
      self.balance = 0
      self.holder = account_holder
>>> tom_account = Account('Tom')
>>> jim_account = Account('Jim')
>>> tom_account.interest
                               The interest attribute is not part of
0.02
                               the instance; it's part of the class!
>>> jim_account.interest
0.02
```

Attribute Assignment

- If the object is an instance, then assignment sets an instance attribute
- If the object is a class, then assignment sets a class attribute

- If the object is an instance, then assignment sets an instance attribute
- If the object is a class, then assignment sets a class attribute

```
class Account:
    interest = 0.02
    def_init_(self, holder):
        self.holder = holder
        self.balance = 0
...
tom_account = Account('Tom')
```

Assignment statements with a dot expression on their left-hand side affect attributes for the object of that dot expression (a.f = x)

- If the object is an instance, then assignment sets an instance attribute
- If the object is a class, then assignment sets a class attribute

**Instance Attribute Assignment:** tom\_account.interest = 0.08

```
class Account:
    interest = 0.02
    def_init_(self, holder):
        self.holder = holder
        self.balance = 0
...
tom_account = Account('Tom')
```

- If the object is an instance, then assignment sets an instance attribute
- If the object is a class, then assignment sets a class attribute

```
Instance Attribute Assignment:

class Account:

interest = 0.02

def_init_(self, holder):

self.holder = holder

self.balance = 0

....

tom_account = Account('Tom')
```

- If the object is an instance, then assignment sets an instance attribute
- If the object is a class, then assignment sets a class attribute

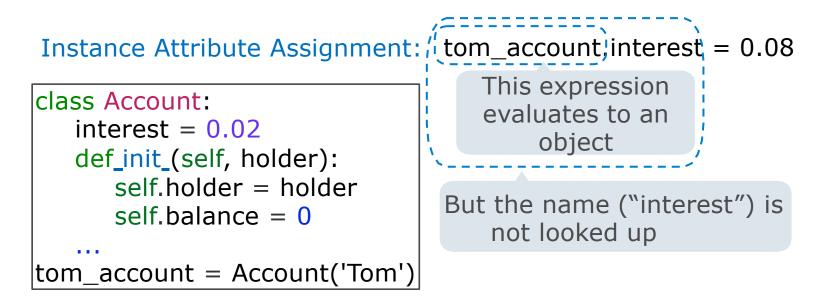

- If the object is an instance, then assignment sets an instance attribute
- If the object is a class, then assignment sets a class attribute

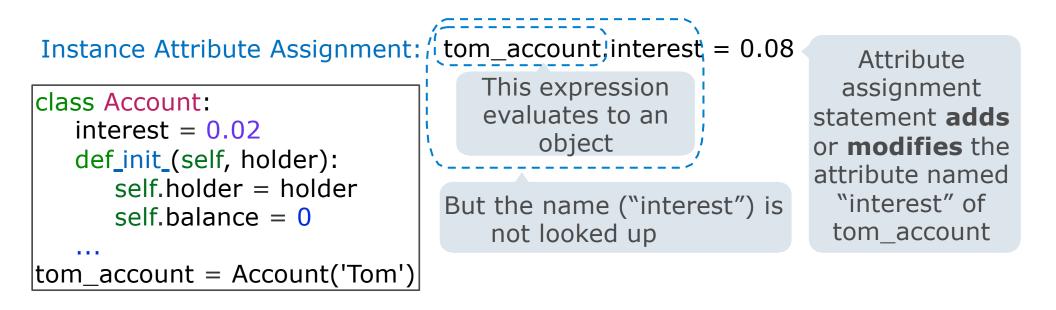

Assignment statements with a dot expression on their left-hand side affect attributes for the object of that dot expression (a.f = x)

- If the object is an instance, then assignment sets an instance attribute
- If the object is a class, then assignment sets a class attribute

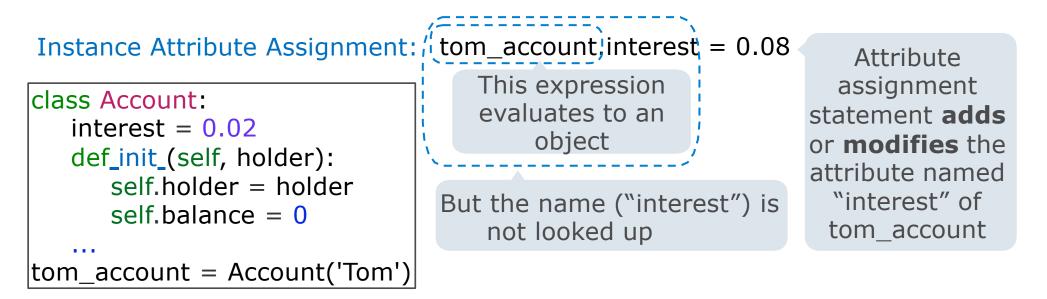

Class Attribute Assignment: Account.interest = 0.04

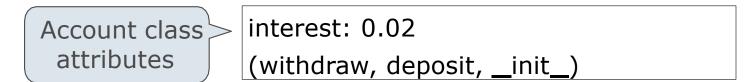

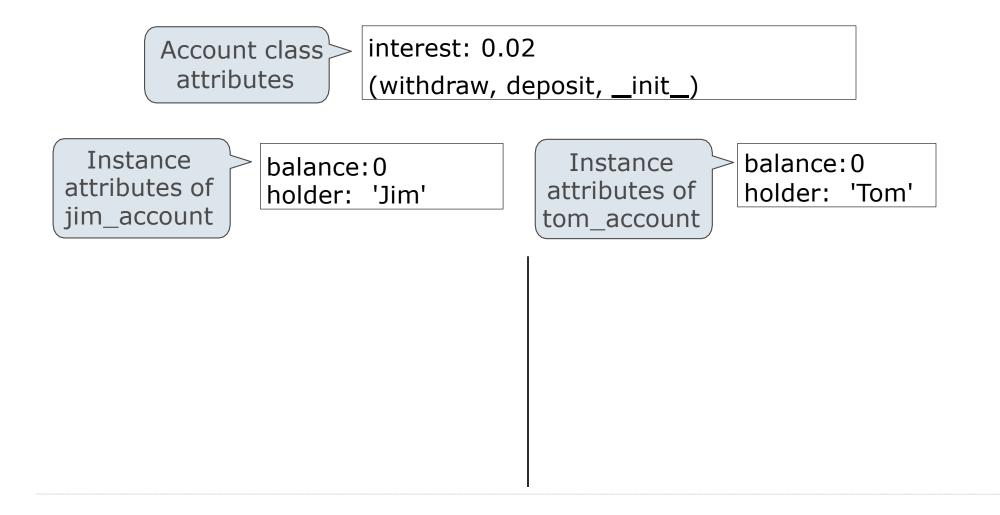

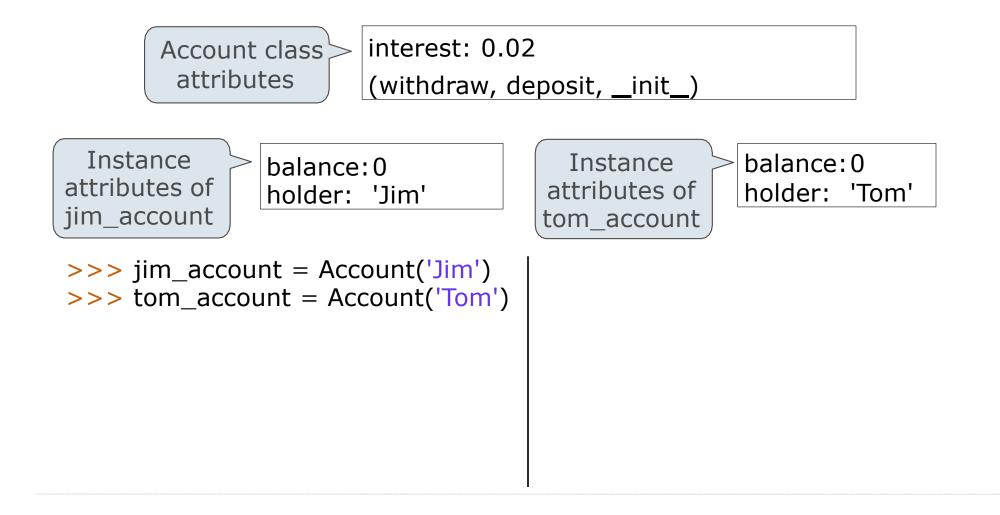

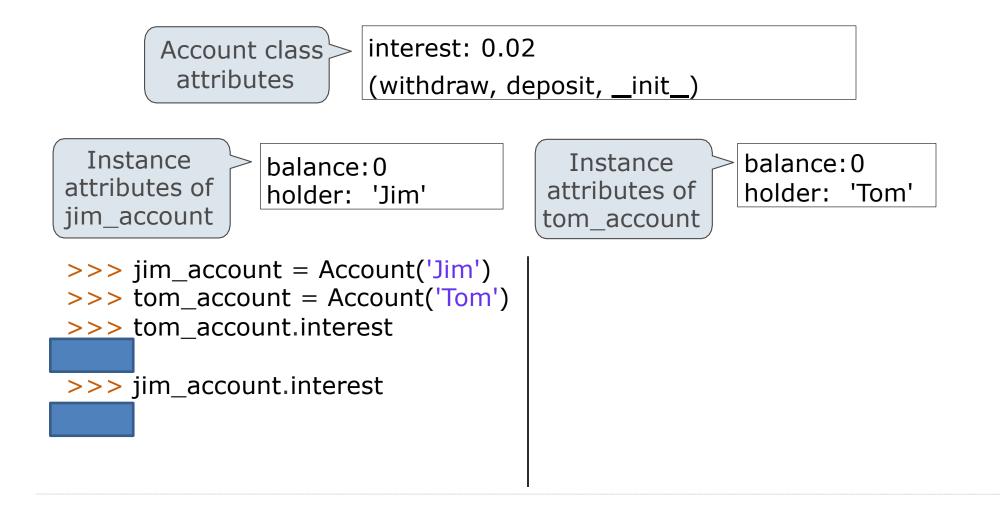

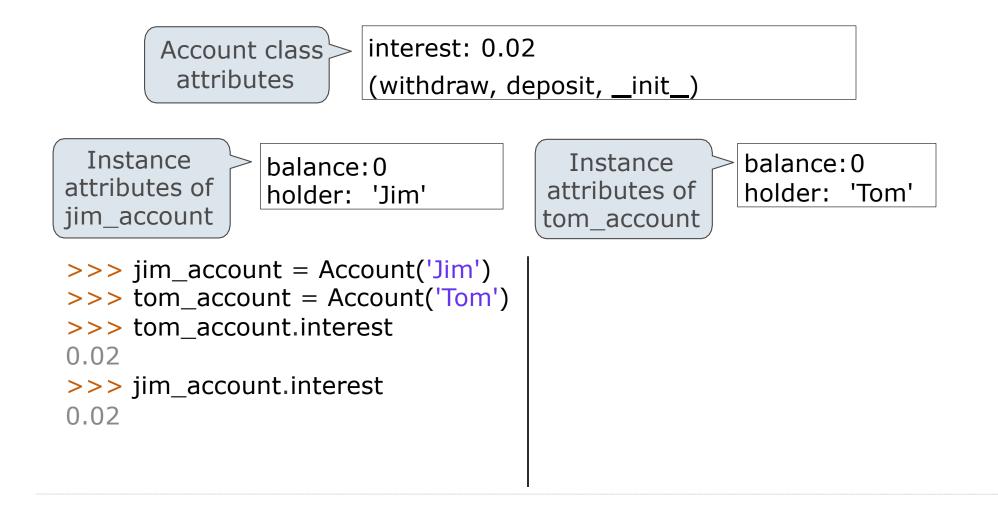

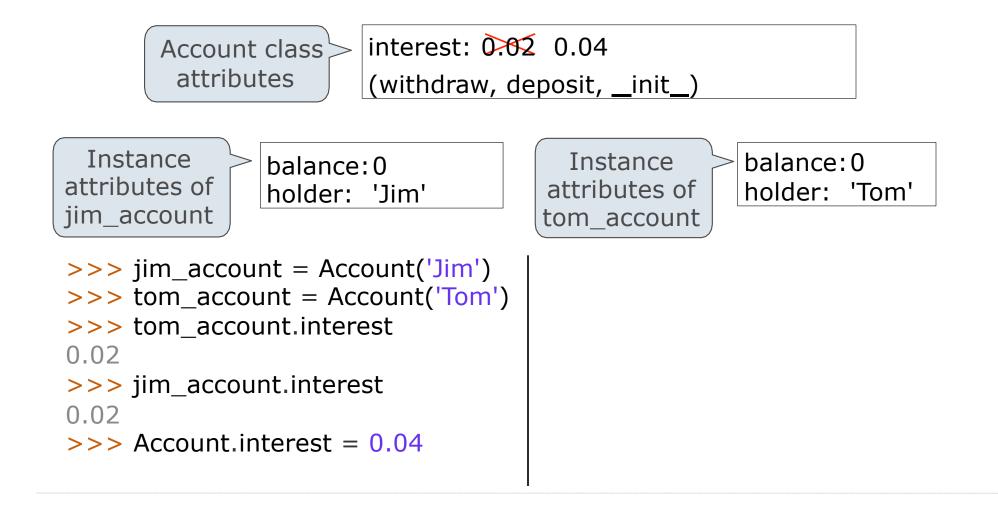

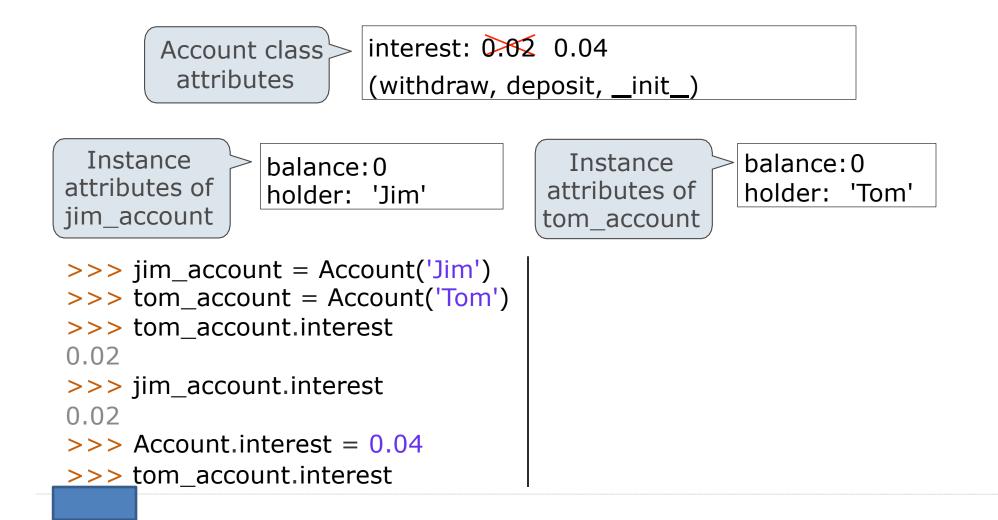

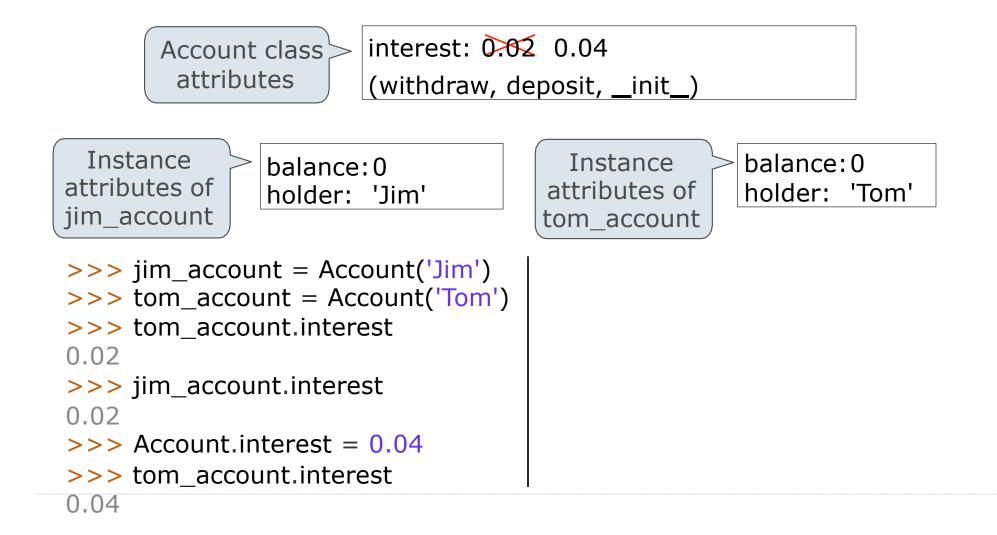

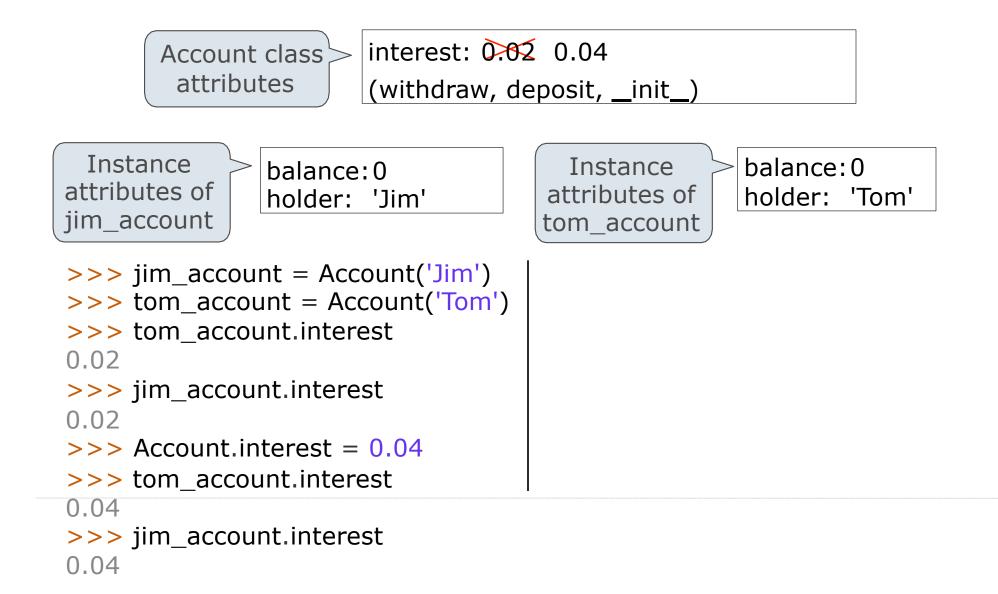

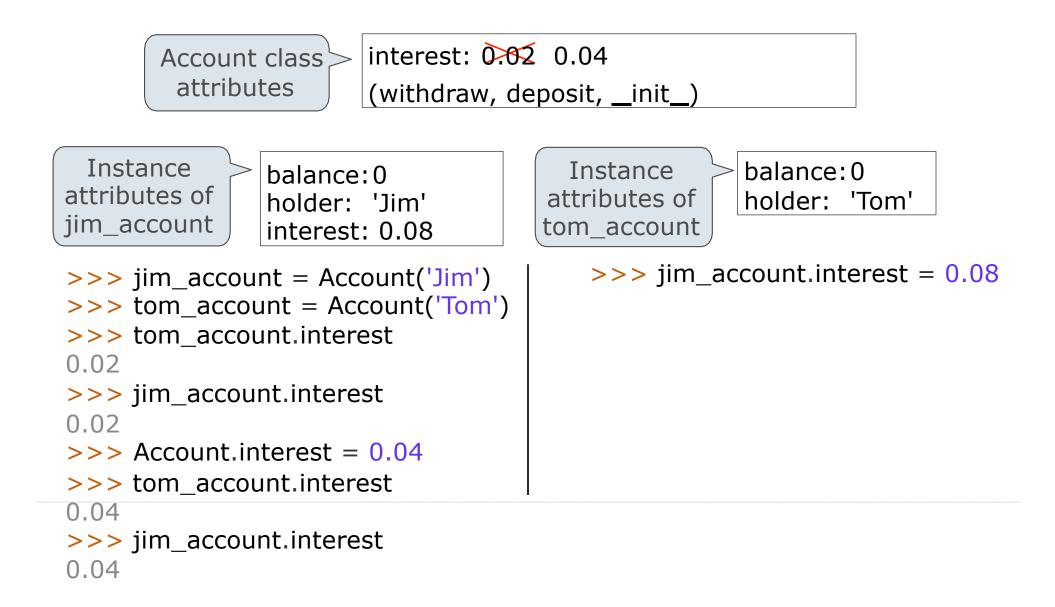

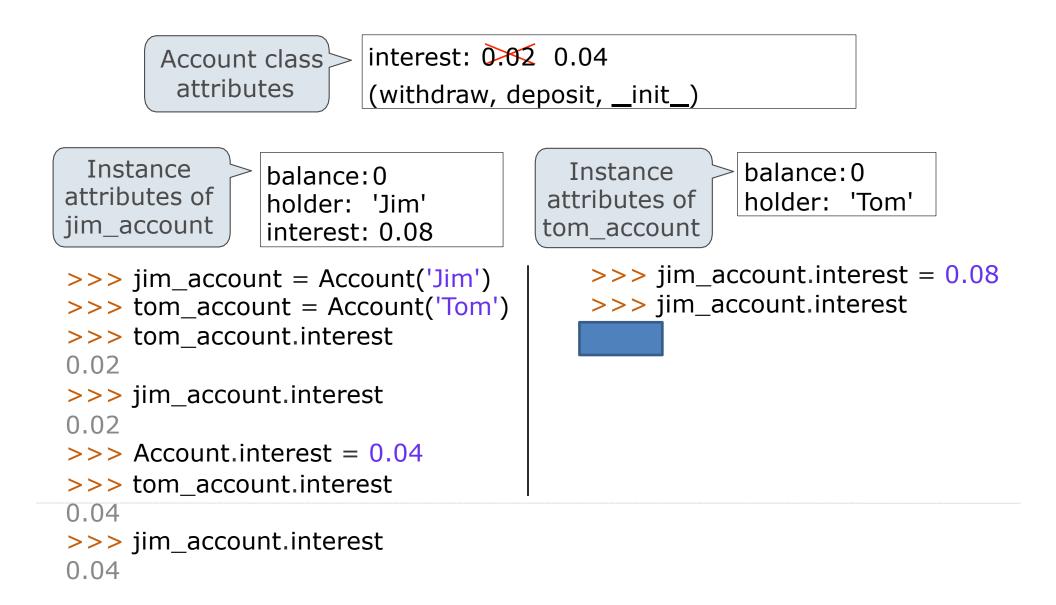

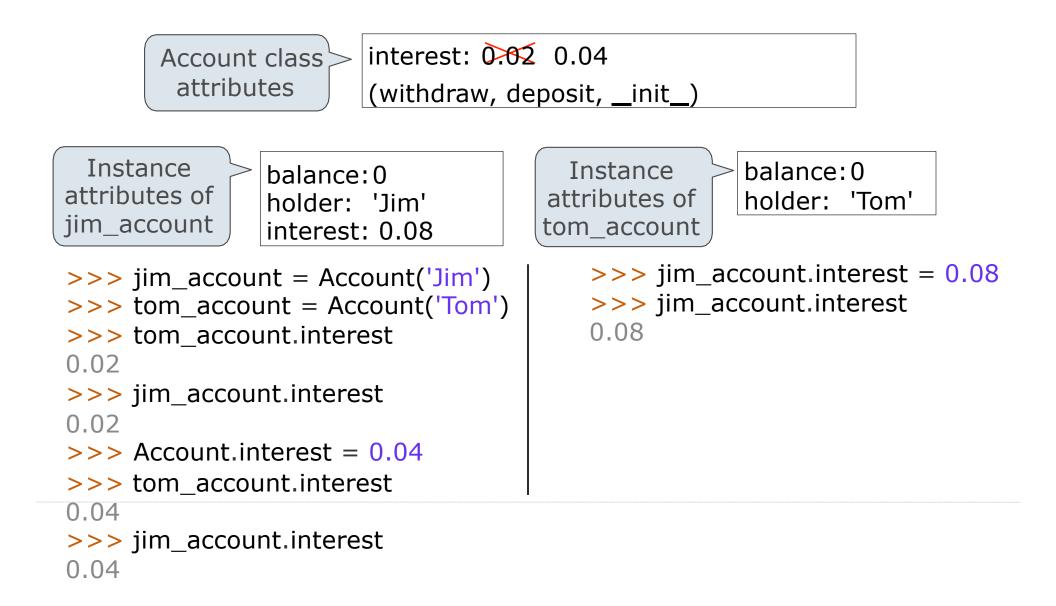

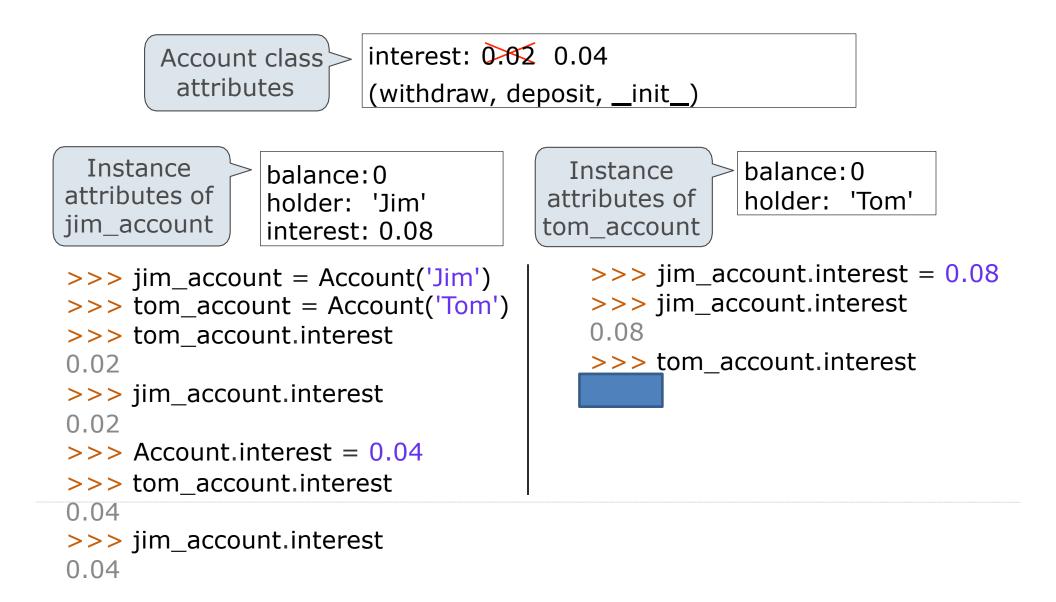

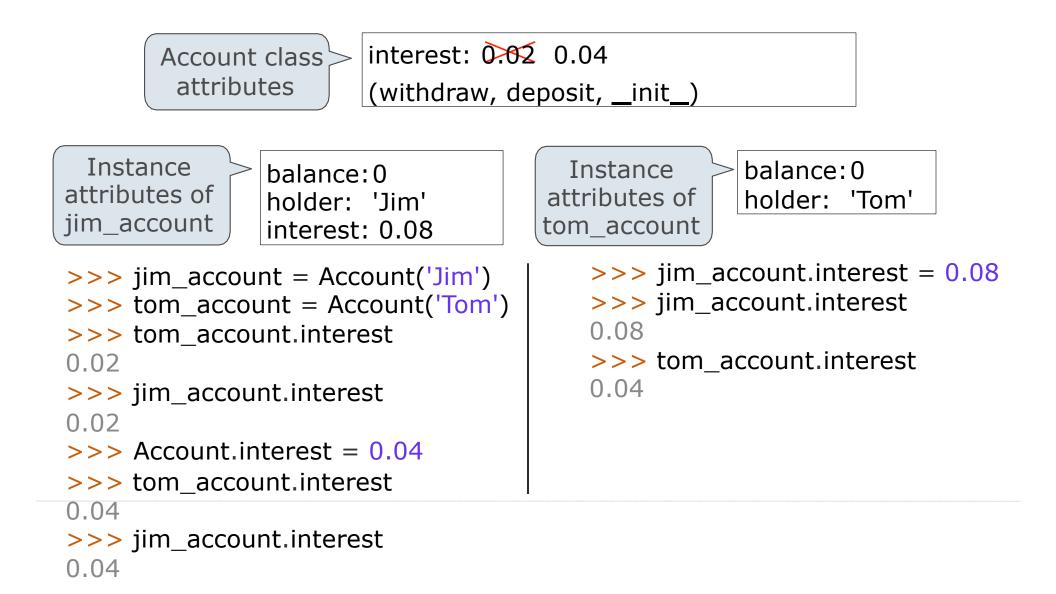

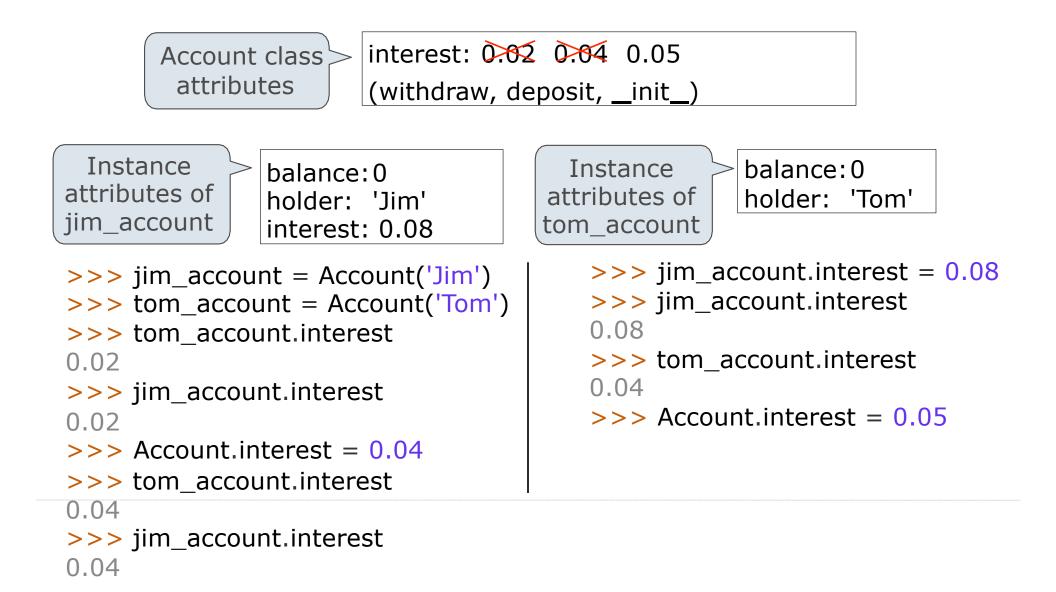

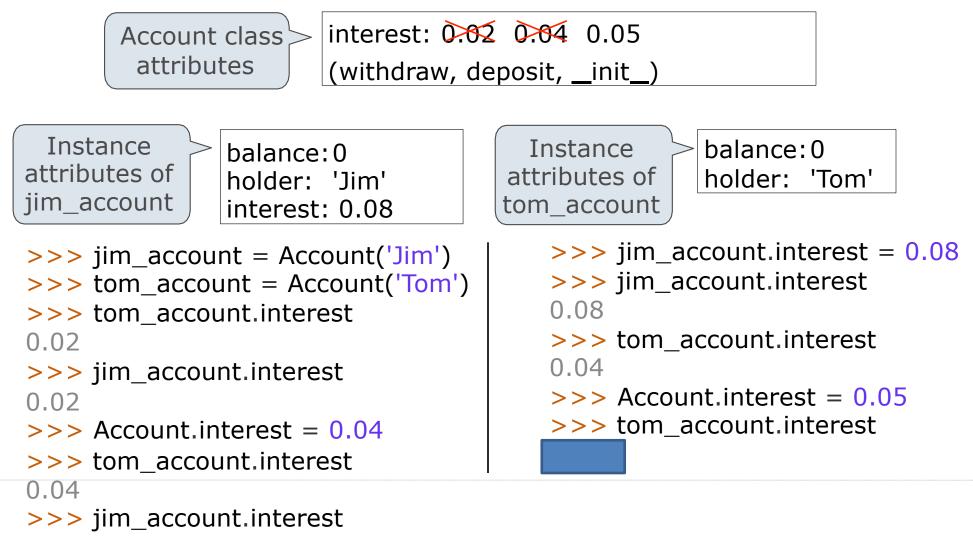

0.04

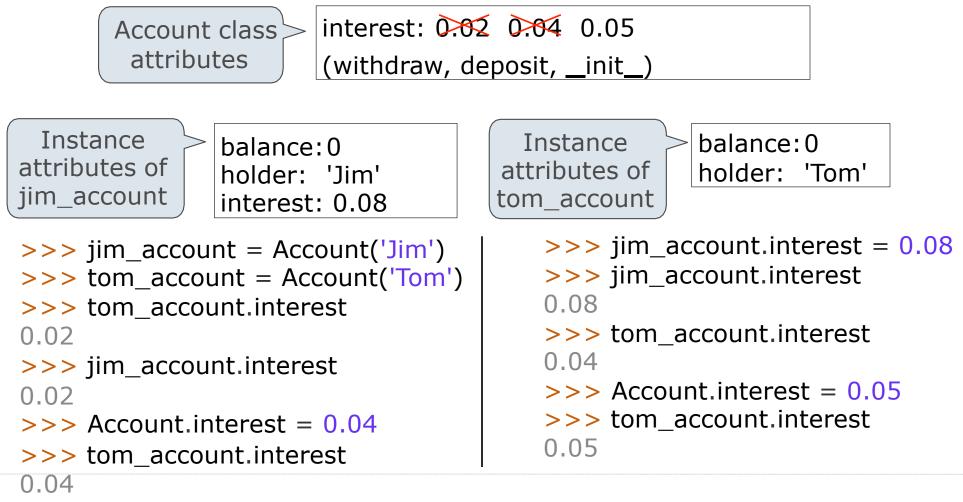

>>> jim\_account.interest

0.04

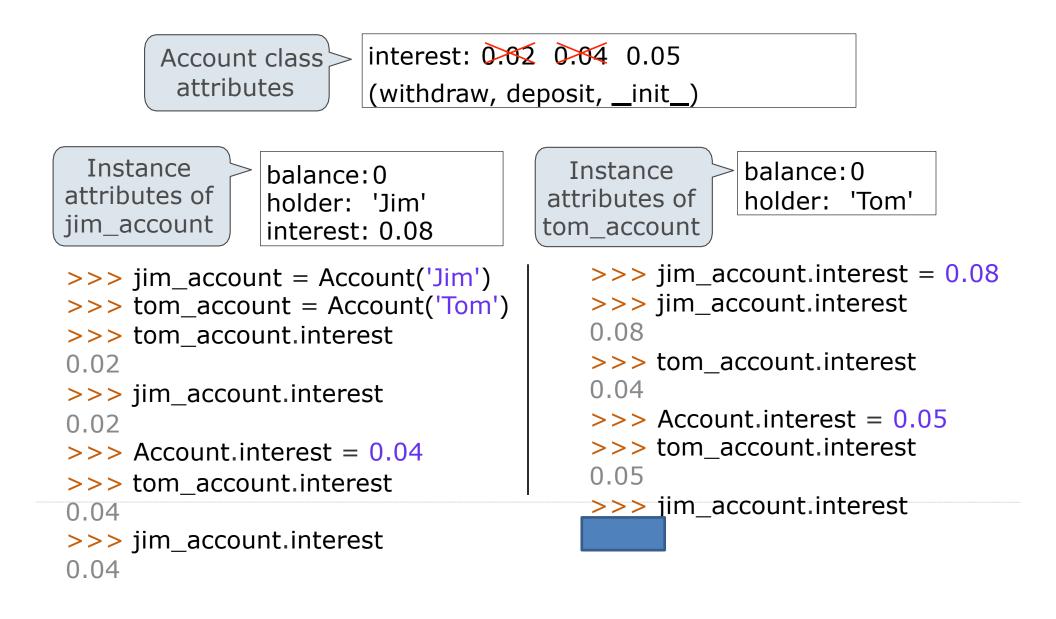

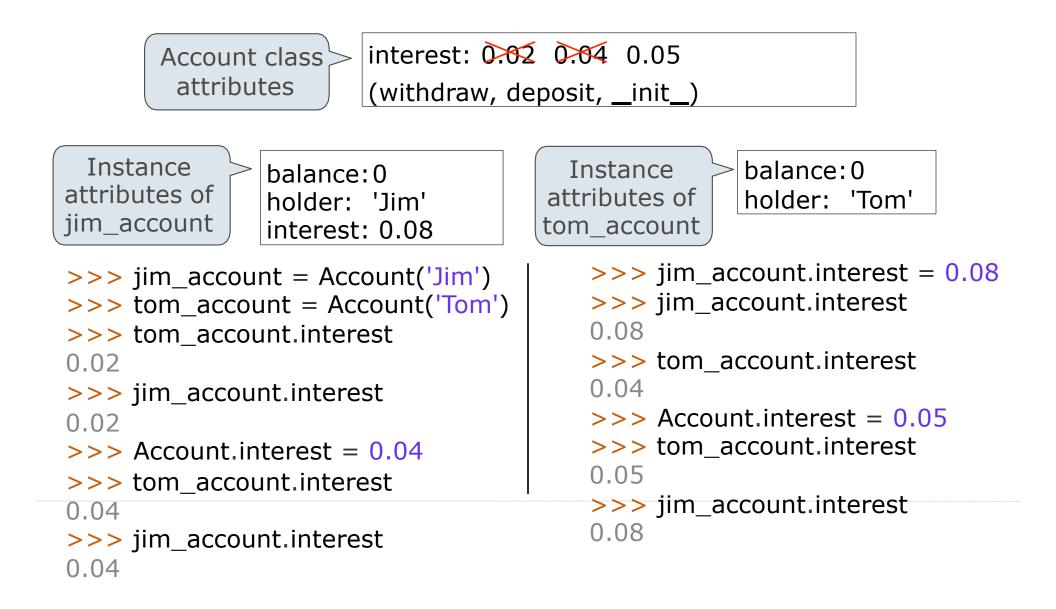

Inheritance

Inheritance is a technique for relating classes together

A common use: Two similar classes differ in their degree of specialization

The specialized class may have the same attributes as the general class, along with some special-case behavior

class <Name>(<Base Class>):
 <suite>

Conceptually, the new subclass inherits attributes of its base class

The subclass may override certain inherited attributes

Using inheritance, we implement a subclass by specifying its differences from the the base class

## Inheritance Example

A CheckingAccount is a specialized type of Account

>>> ch = CheckingAccount('Tom')

```
>>> ch.interest  # Lower interest rate for checking accounts
0.01
>>> ch.deposit(20) # Deposits are the same
20
>>> ch.withdraw(5) # Withdrawals incur a $1 fee
14
```

Most behavior is shared with the base class Account

```
class CheckingAccount(Account):
    """A bank account that charges for withdrawals."""
    withdraw_fee = 1
    interest = 0.01
    def withdraw(self, amount):
        return Account.withdraw(self, amount + self.withdraw_fee)
```

# Looking Up Attribute Names on Classes

Base class attributes *aren't* copied into subclasses!

To look up a name in a class:

- 1. If it names an attribute in the class, return the attribute value.
- 2. Otherwise, look up the name in the base class, if there is one.

```
>>> ch = CheckingAccount('Tom') # Calls Account. init
```

```
>>> ch.interest  # Found in CheckingAccount
0.01
>>> ch.deposit(20)  # Found in Account
20
>>> ch.withdraw(5)  # Found in CheckingAccount
14
```

demo\_2: CheckingAccount

**Object-Oriented Design** 

# Designing for Inheritance

Don't repeat yourself; use existing implementations

Attributes that have been overridden are still accessible via class objects

Look up attributes on instances whenever possible

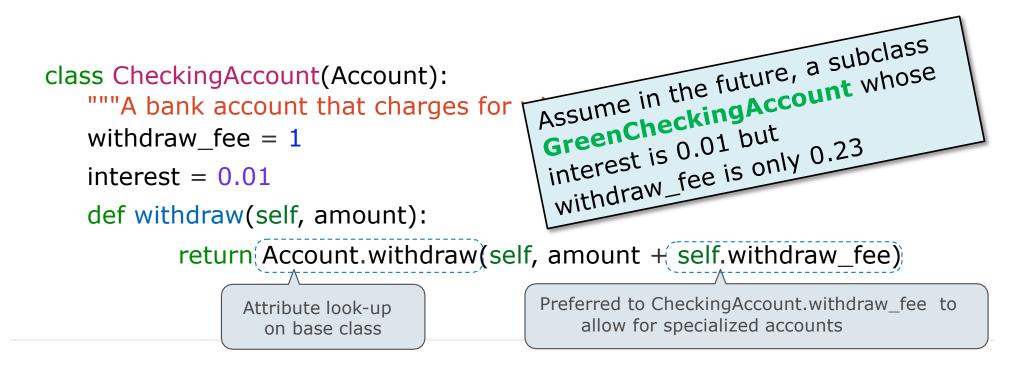

demo\_3: Bank

## Inheritance: Use It Carefully

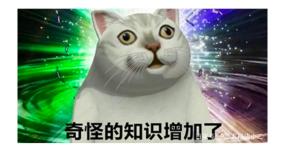

Inheritance helps code reuse but NOT for code reuse!

## Inheritance: Use It Carefully

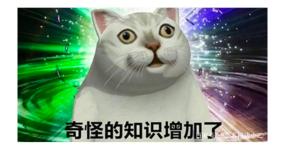

#### Inheritance helps code reuse but NOT for code reuse!

Disadvantages of inheritance

• Breaks encapsulation

Inheritance forces the developer of the subclass to know about the internals of the superclass

e.g., override HashSet's add and addAll

## Inheritance: Use It Carefully

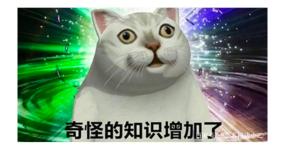

#### Inheritance helps code reuse but NOT for code reuse!

Disadvantages of inheritance

• Breaks encapsulation

Inheritance forces the developer of the subclass to know about the internals of the superclass e.g., override HashSet's add and addAll

• Unnecessary cost for inheritance maintenance

e.g., the cost of superclasses' fields storage, constructors invocation, while only few behaviors of superclasses are needed

## Composition

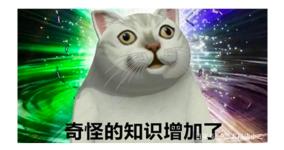

Colloquially, composition means

"If you want to reuse some behavior, put that behavior in a class, create an object of that class, include it as an attribute, and call its methods when the behavior is needed"

## Composition

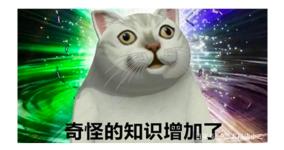

Colloquially, composition means

"If you want to reuse some behavior, put that behavior in a class, create an object of that class, include it as an attribute, and call its methods when the behavior is needed"

 Composition does not break encapsulation, and does not affect the types (all public interfaces remain unchanged)

## Composition

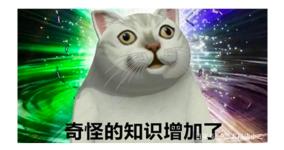

Colloquially, composition means

"If you want to reuse some behavior, put that behavior in a class, create an object of that class, include it as an attribute, and call its methods when the behavior is needed"

- Composition does not break encapsulation, and does not affect the types (all public interfaces remain unchanged)
- No need to involve in possibly complex hierarchy, and easy to understand and implement

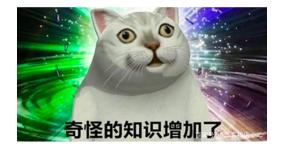

Guidance to choose inheritance or composition

• By conceptual difference

• By practical need

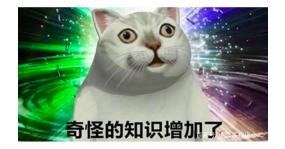

Guidance to choose inheritance or composition

• By conceptual difference

Inheritance represents "is-a" relationship

e.g., a checking account is a specific type of account

Composition represents "has-a" relationship

e.g., a bank has a collection of bank accounts it manages

• By practical need

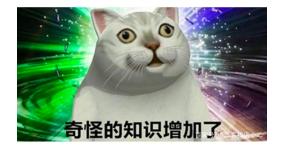

Guidance to choose inheritance or composition

• By conceptual difference

Inheritance represents "is-a" relationship

e.g., a checking account is a specific type of account

Composition represents "has-a" relationship

e.g., a bank has a collection of bank accounts it manages

• By practical need

If type B wants to expose all public methods of type A (B can be used wherever A is expected), favors inheritance

If type B needs only parts of behaviors exposed by type A, favors composition

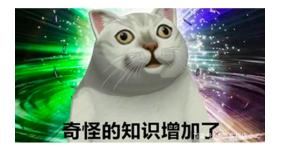

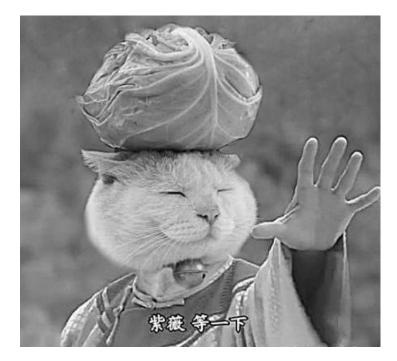

Implementing composition means we need to wrap the delegation logic (delegated to the composed object) into certain methods, in which case inheritance's "direct reuse" seems more convenient.

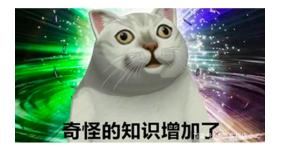

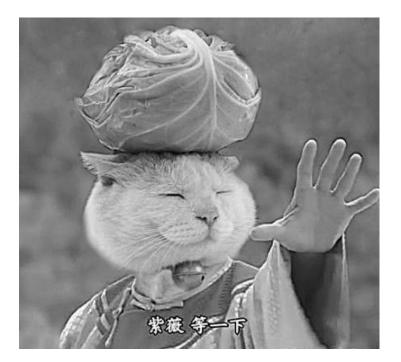

Do we have some approach to somewhat take the advantages of both inheritance and composition?

Implementing composition means we need to wrap the delegation logic (delegated to the composed object) into certain methods, in which case inheritance's "direct reuse" seems more convenient.

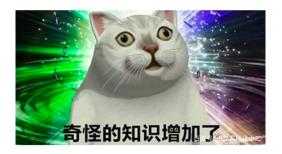

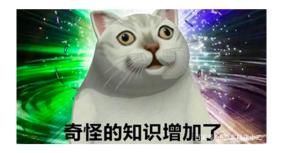

Mixin is a class that contains methods for use by other classes without having to be the parent class of those other classes, and without having to use delegation to a composed object.

• Mixin is usually considered as "included" rather than "inherited"

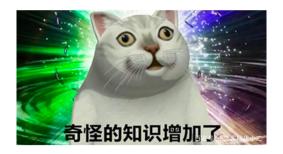

- Mixin is usually considered as "included" rather than "inherited"
- But unlike composition (as also an "included" approach), the mixin-ed methods appear to be inherited (no object delegation)

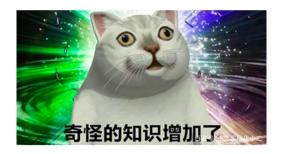

- Mixin is usually considered as "included" rather than "inherited"
- But unlike composition (as also an "included" approach), the mixin-ed methods appear to be inherited (no object delegation)
- Unlike Python, some languages such as Ruby and Scala, has language support to enforce the syntax/semantics of Mixin
  - E.g., Mixin is called module in Ruby, and trait in Scala

## <u>Mixin</u>

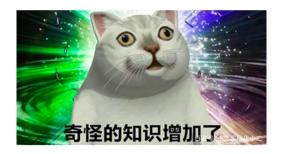

- Mixin is usually considered as "included" rather than "inherited"
- But unlike composition (as also an "included" approach), the mixin-ed methods appear to be inherited (no object delegation)
- Unlike Python, some languages such as Ruby and Scala, has language support to enforce the syntax/semantics of Mixin
  - E.g., Mixin is called module in Ruby, and trait in Scala
- Mixin is usually considered as a mean for multiple inheritance

**Multiple Inheritance** 

### Multiple Inheritance

```
class SavingsAccount(Account):
    deposit_fee = 2
    def deposit(self, amount):
        return Account.deposit(self, amount - self.deposit_fee)
```

A class may inherit from multiple base classes in Python

CleverBank marketing executive has an idea:

- Low interest rate of 1%
- A \$1 fee for withdrawals
- A \$2 fee for deposits
- A free dollar when you open your account

### Multiple Inheritance

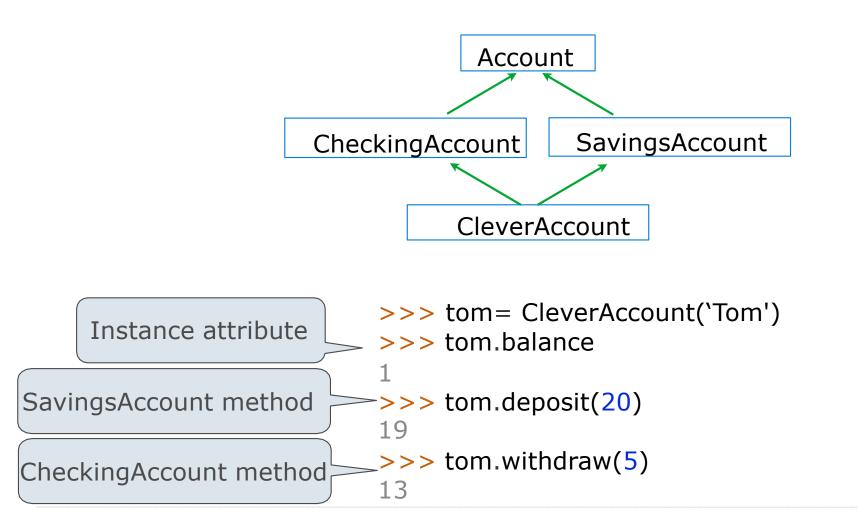

## **Diamond Problem**

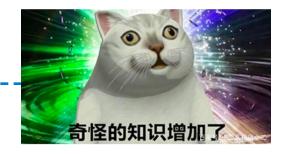

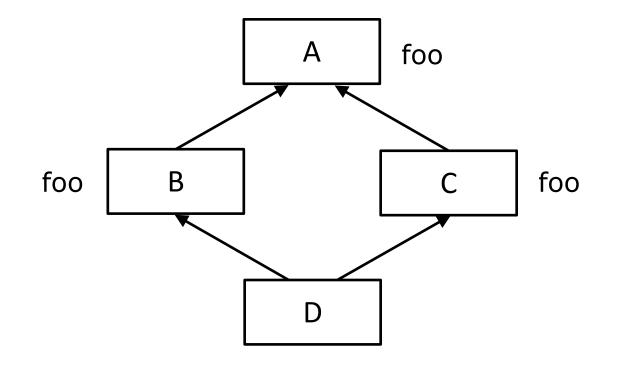

## **Diamond Problem**

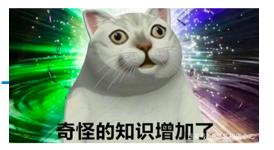

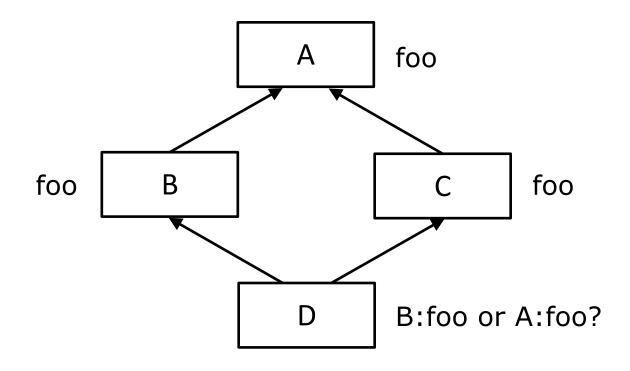

Method Resolution Order (MRO)

# **Diamond Problem**

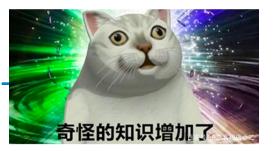

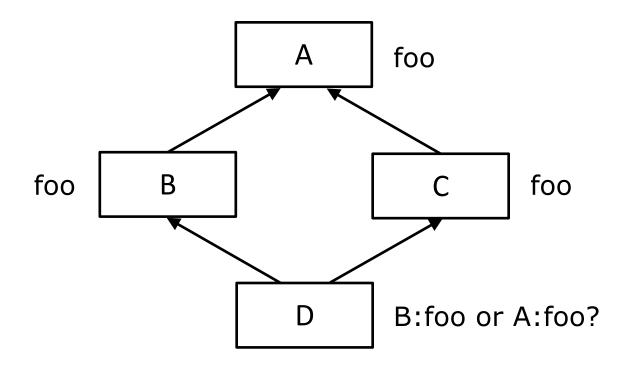

Method Resolution Order (MRO)

C3 Linearization algorithm for method resolution while doing multiple inheritance

#### Practice: Attributes Lookup

```
class A:
                                     >>> C(2).n
    z = -1
    def f(self, x):
        return B(x-1)
                                     >>> a.z == C.z
class B(A):
    n = 4
    def___init__(self, y):
        if y:
             self.z = self.f(y) \implies a.z == b.z
        else:
             self.z = C(y+1)
class C(B):
                                     Which evaluates
    def f(self, x):
                                     to an integer?
        return x
                                       b.z
                                       b.z.z
                                       b. z. z. z
a = A()
                                       b.z.z.z.z
b = B(1)
                                       None of these
b.n = 5
```

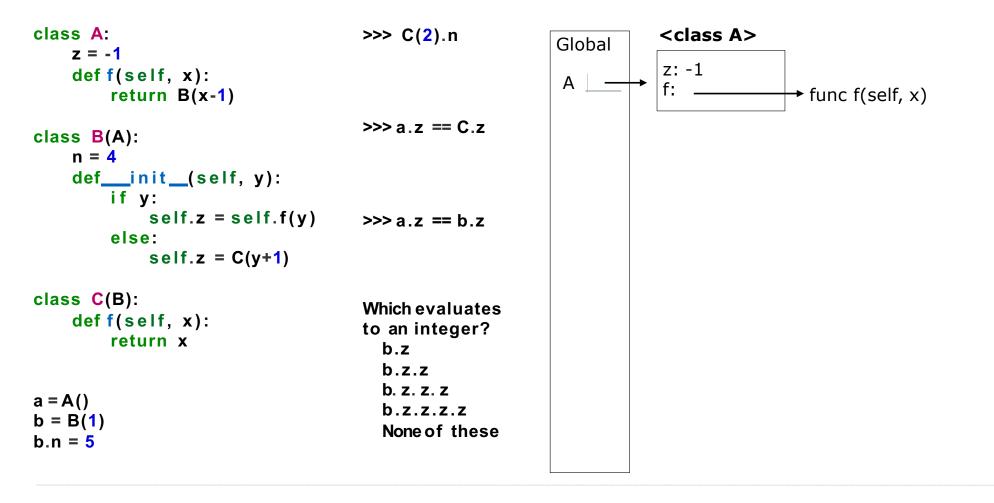

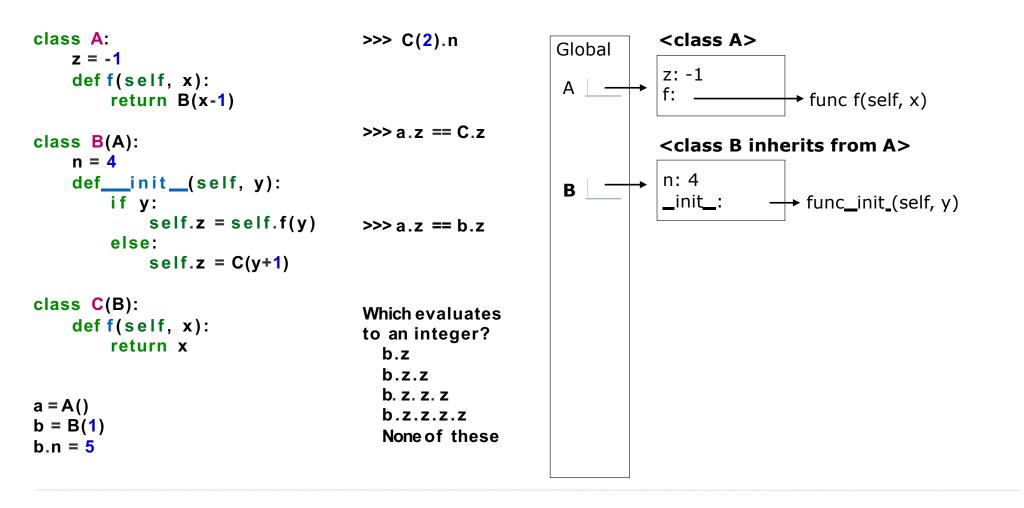

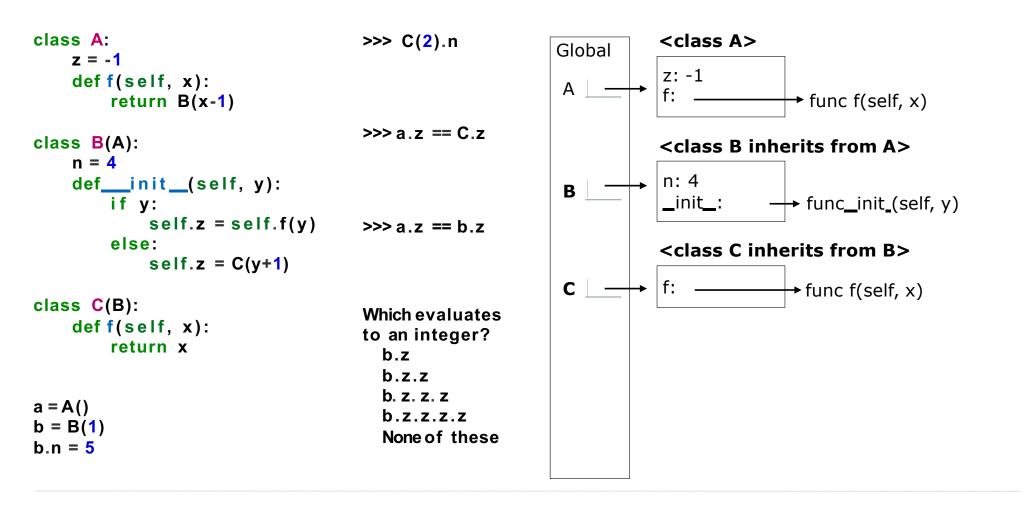

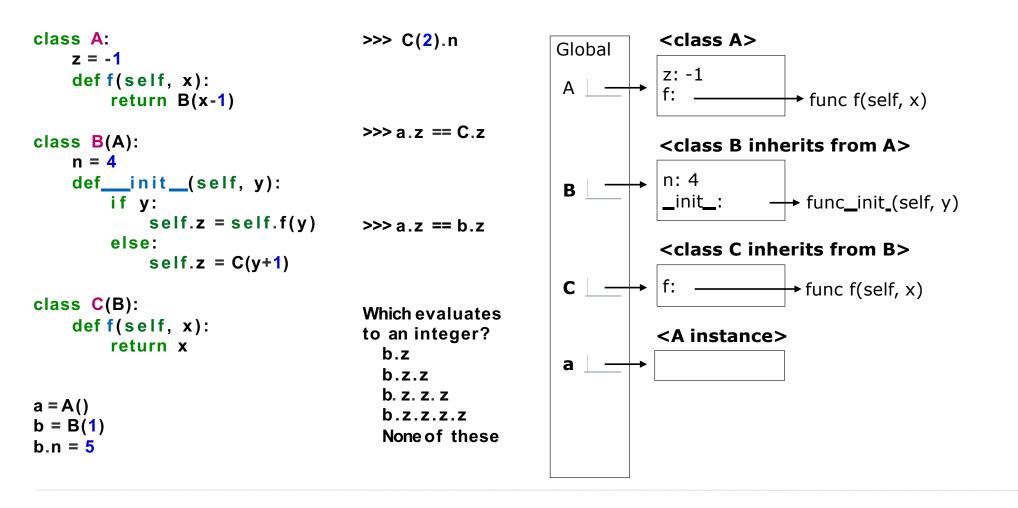

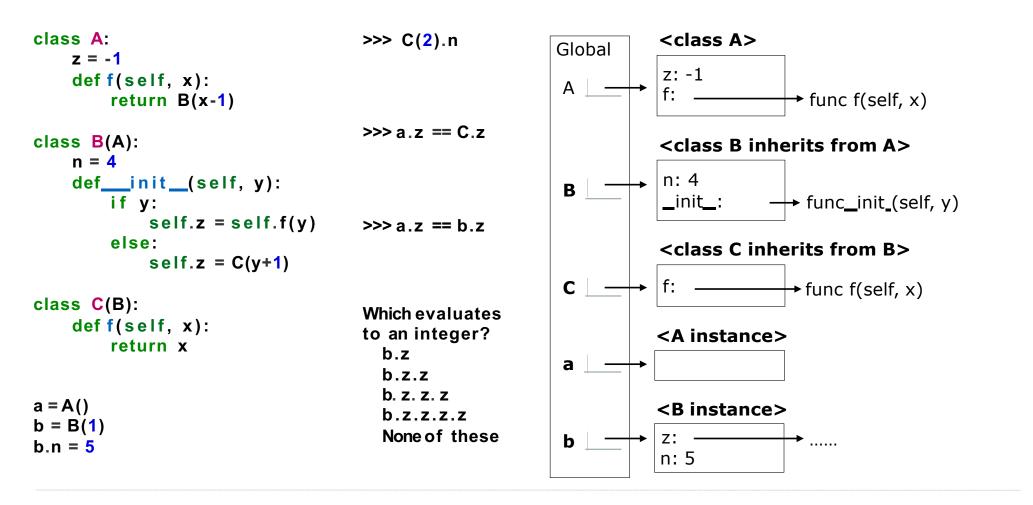

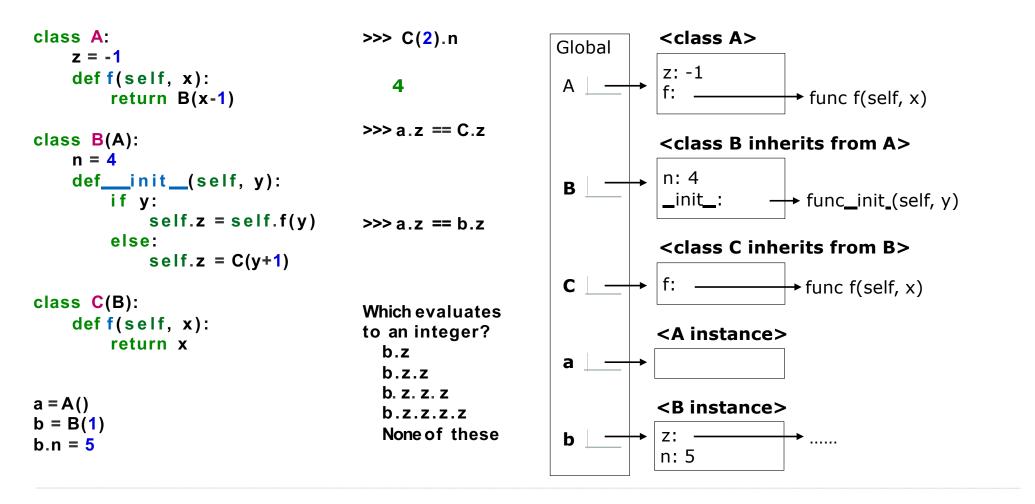

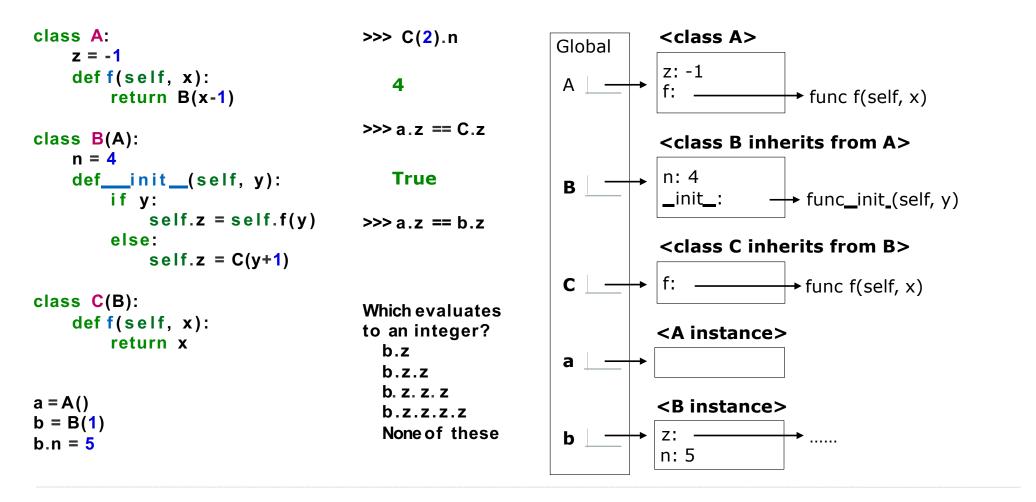

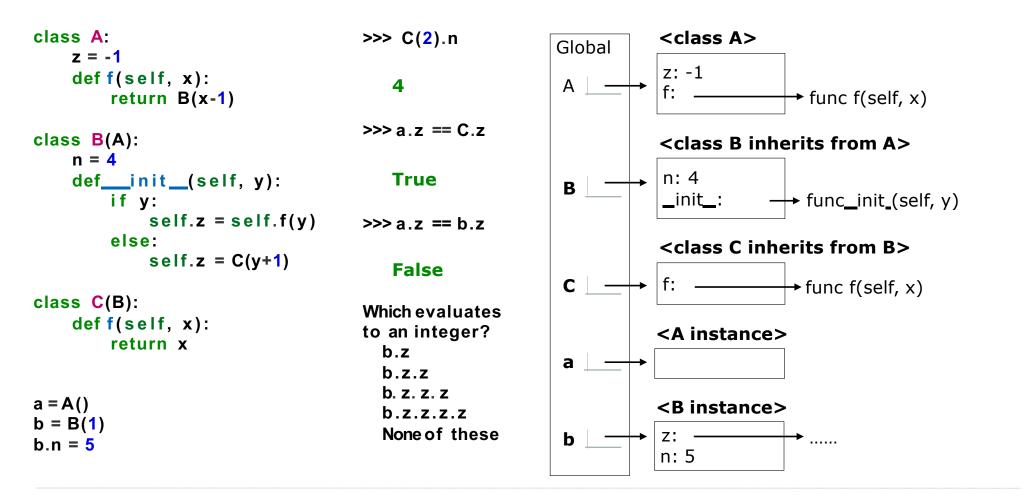

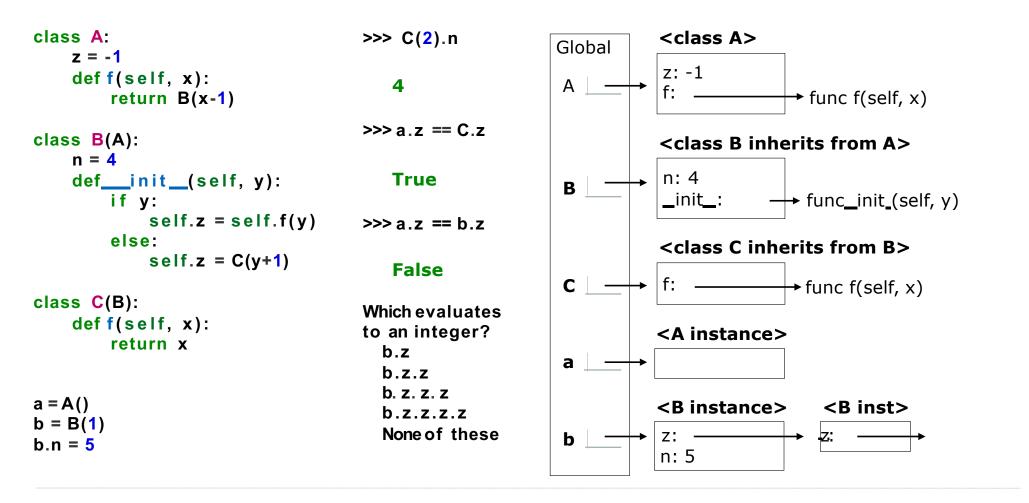

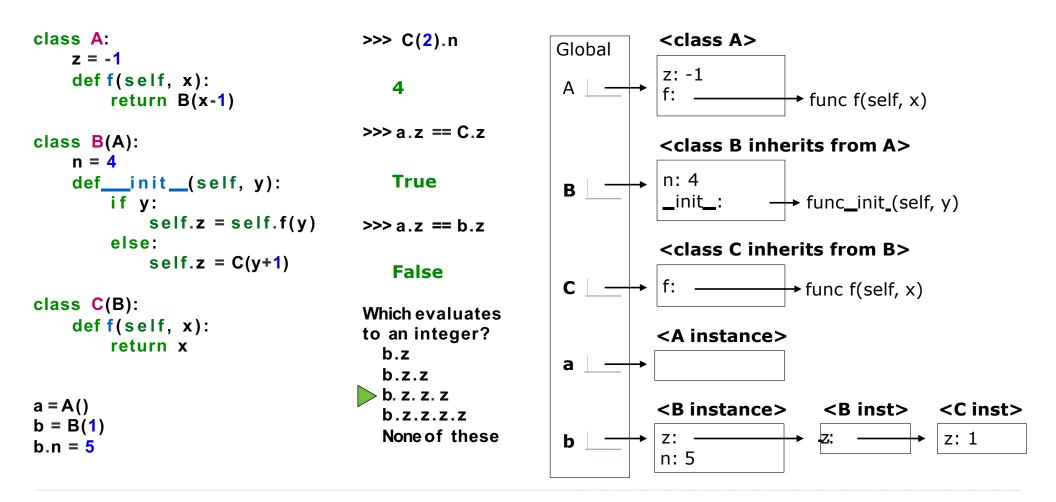

#### The X You Need To Understand In This Lecture

- Instance attribute vs. class attribute
- Rules of attribute lookup
- Rules of attribute assignment
- Rules of inheritance
- Difference between inheritance, composition and mixin